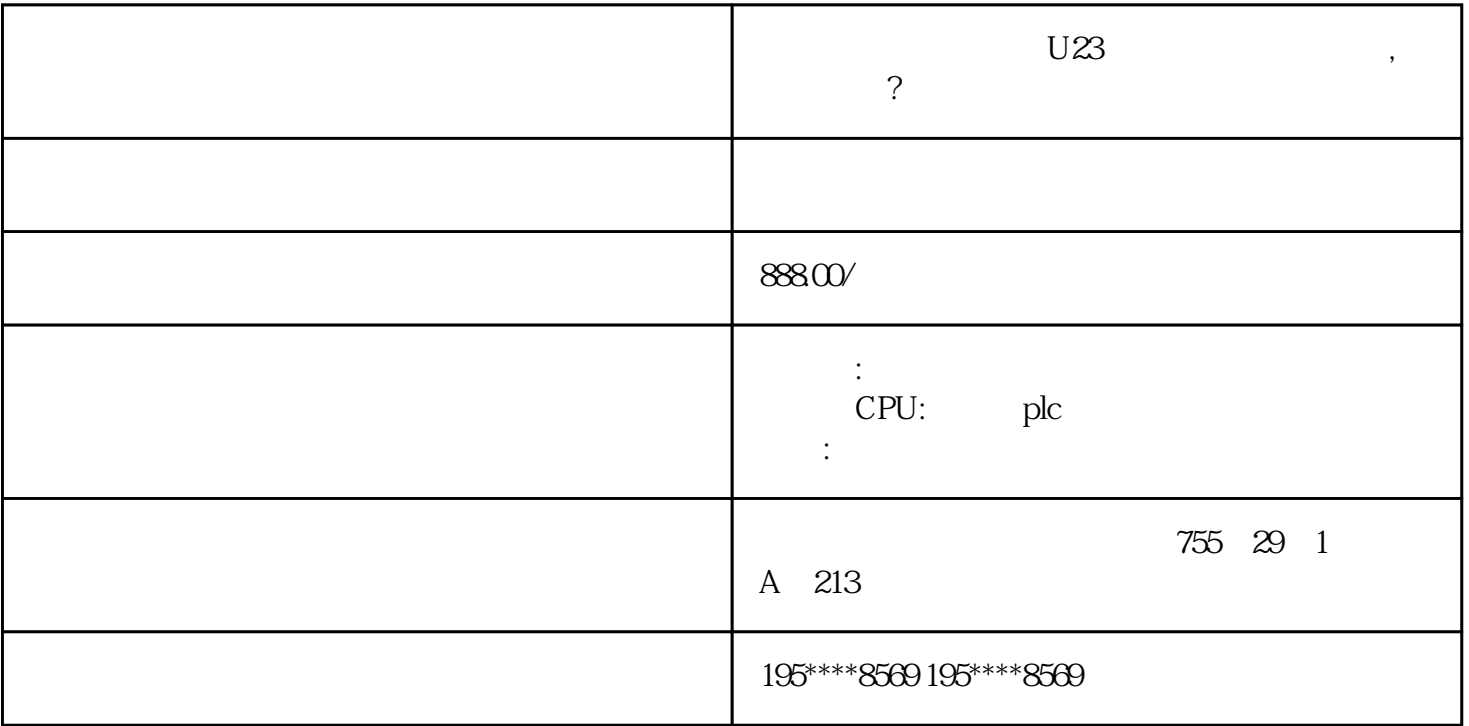

PLC,200,300,400,1200, PLC

 $U23$  and  $U23$  and  $U23$ 

品,折扣低,货期准时,并且备有大量库存.长期有效

 $U23$ 

100mg/m3,100mg/m3,0-25%

 $U23$  SO2

设置步骤如下:

 $U23$ 

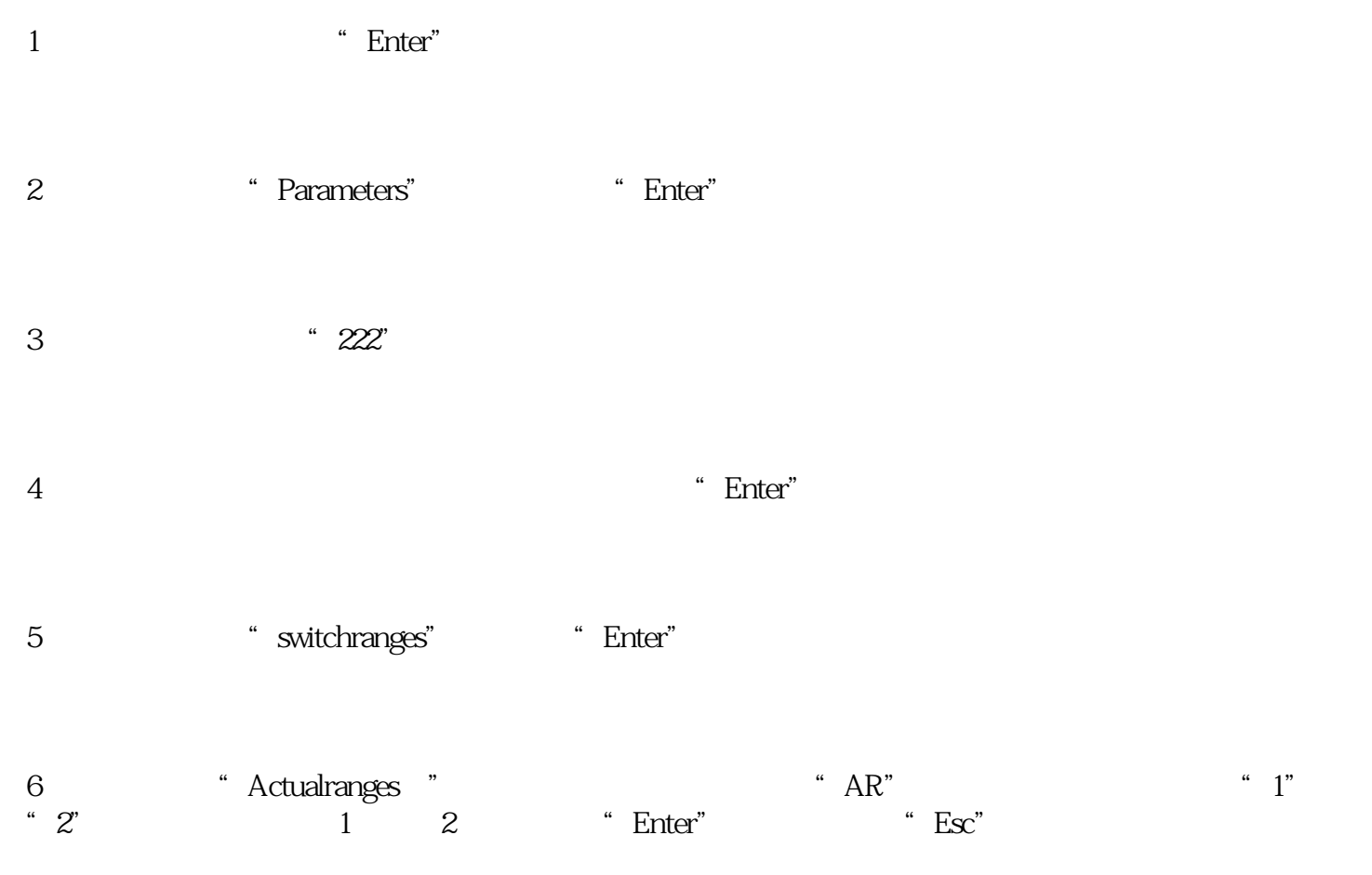

 $U23$ 

 $2-3$